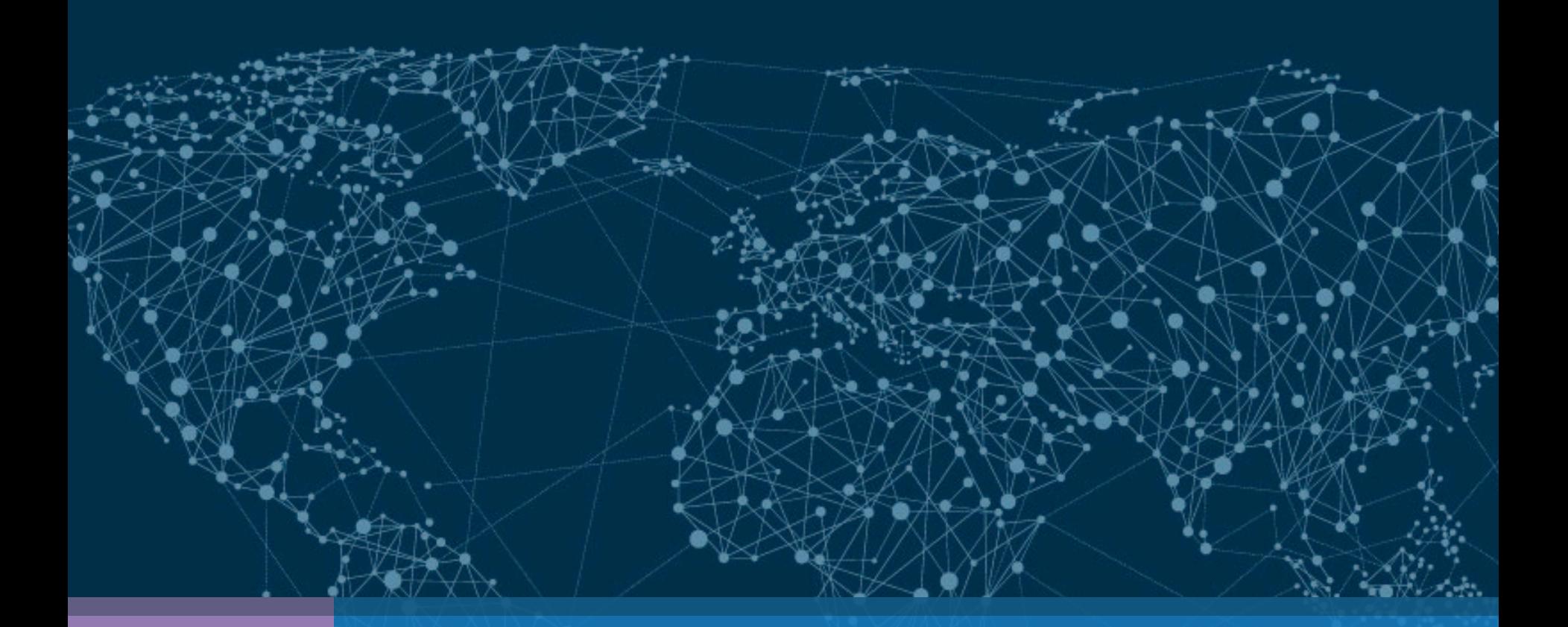

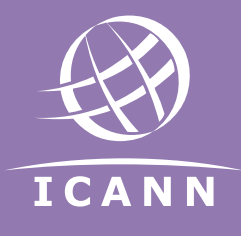

#### DNS Root Zone DNSSEC Operations -

Ed Lewis| FIRST-TC Auckland, NZ | February 21, 2016 edward.lewis@icann.org

## **My Motivation**

- ICANN is tasked with changing a crucial configuration parameter of DNS security
	- We need to develop a plan (working on it)
	- $-$  We don't have a fixed date for the change
- In preparation for the task
	- We are engaging with various groups who might be impacted by the work and/or might help us improve upon our planning work

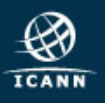

## Agenda

- Background on Domain Name System (DNS) and DNS Security Extensions (DNSSEC)
- Internet Corporation for Assigned Names and Numbers (ICANN) role in DNSSEC
- The process of DNSSEC Validation
- Managing Trust Anchors Impact of a Key Roll

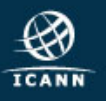

#### For Engineers Who Don't Like Protocols

# What is the IPv4 address for www.nic.tld.?

#### The IPv4 address for www.nic.tld. is W.X.Y.Z

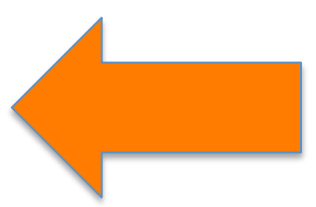

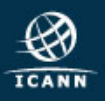

#### Why is there DNSSEC?

- DNS is not "client-server"
	- No end-to-end session to protect

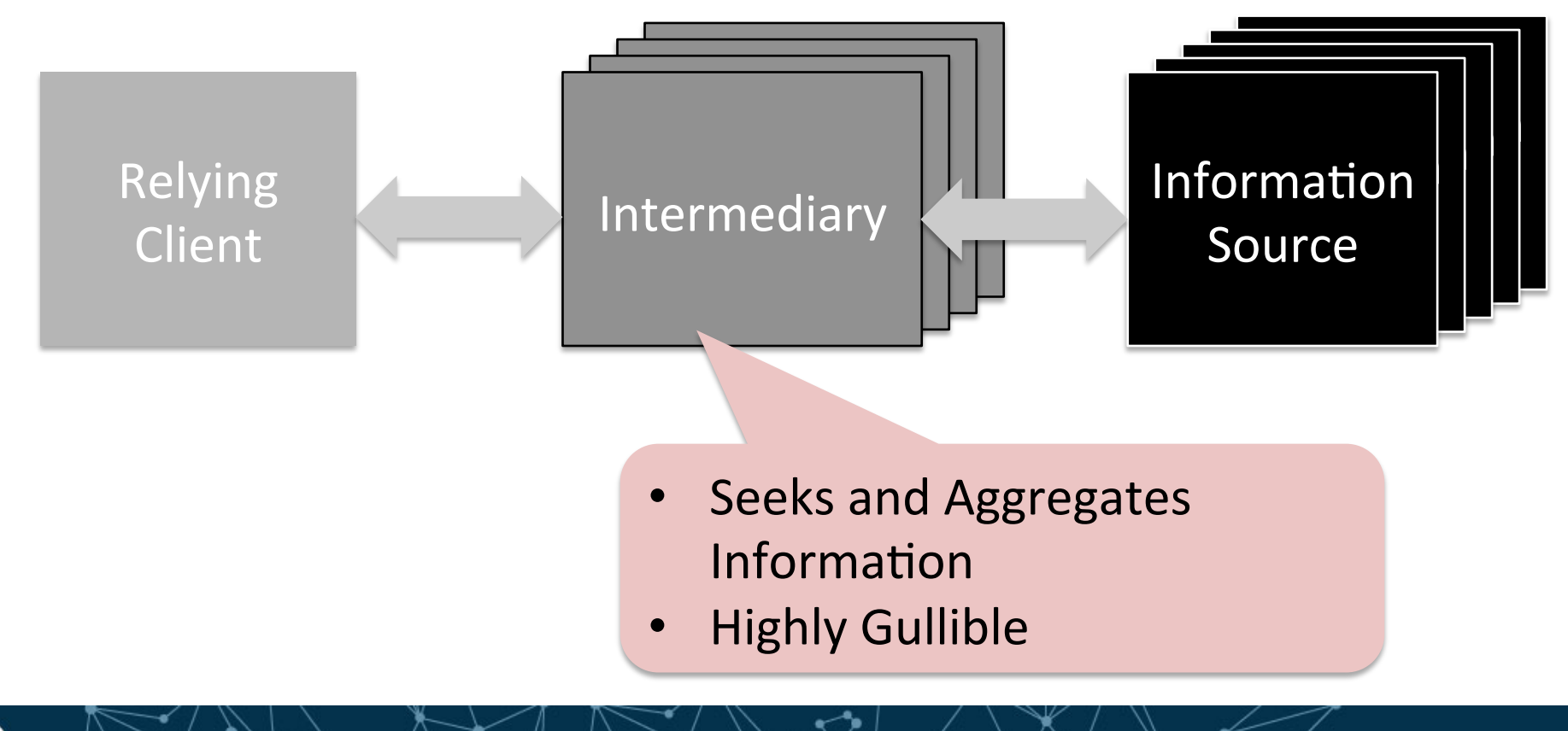

#### DNSSEC Design Approach

- Digital Signatures
	- $-$  A cryptographically encrypted checksum is sent alongside the data
	- $-$  A system of public keys is used to verify

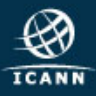

#### DNSSEC for Those Who Don't Like Protocols

# What is the IPv4 address for www.nic.tld.? The IPv4 address for www.nic.tld. is W.X.Y.Z Digital signature by nic.tld covering answer

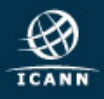

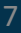

#### Crypto-checking a Signature

? 

The IPv4 address for www.nic.tld. is W.X.Y.Z 

Digital signature by nic.tld covering answer

#### nic.tld KEY ZSK

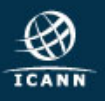

✔

✖

OR 

#### How this Works (DNS)

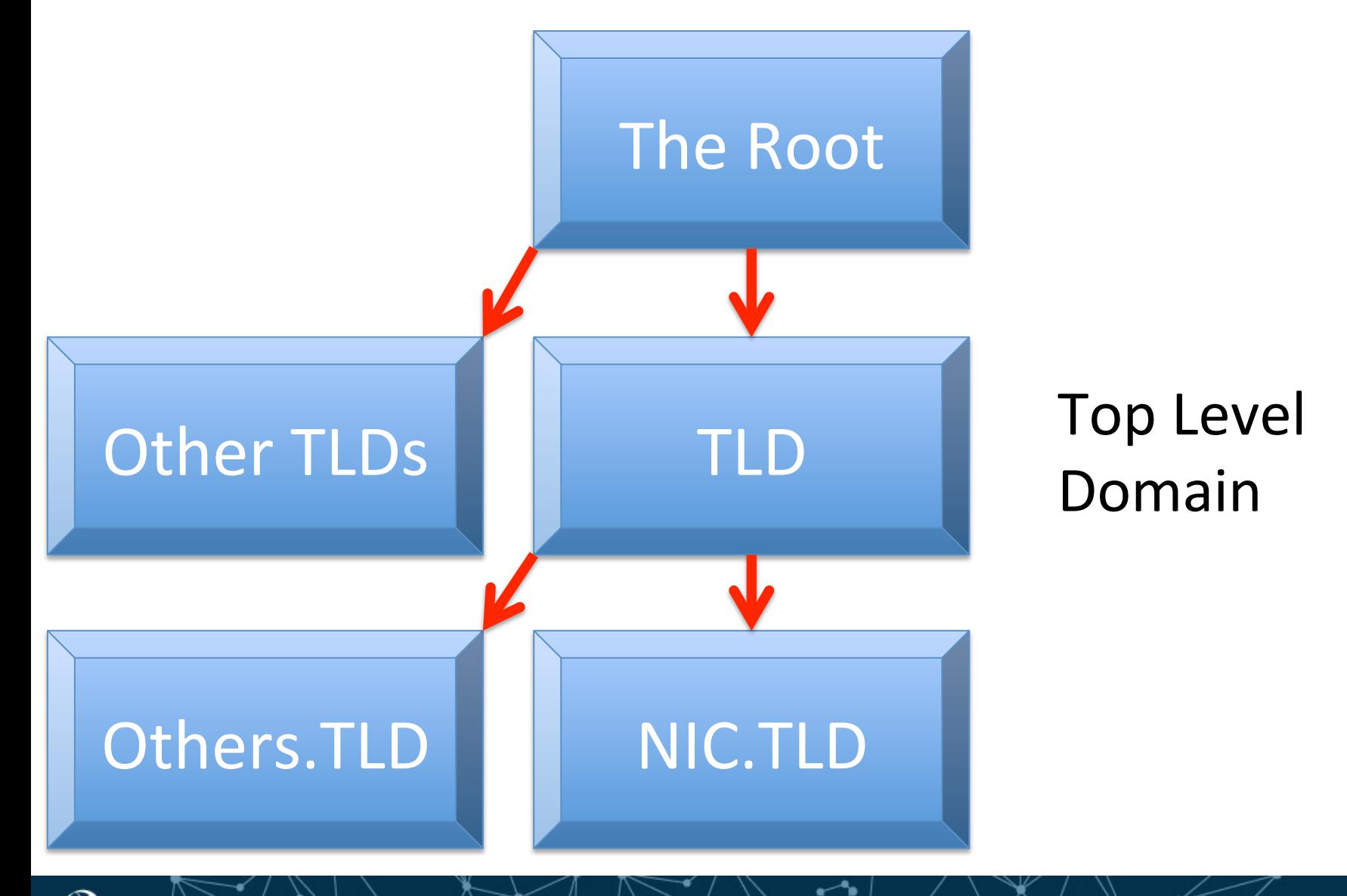

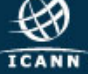

#### How this Works (Scaling)

**ICANI** 

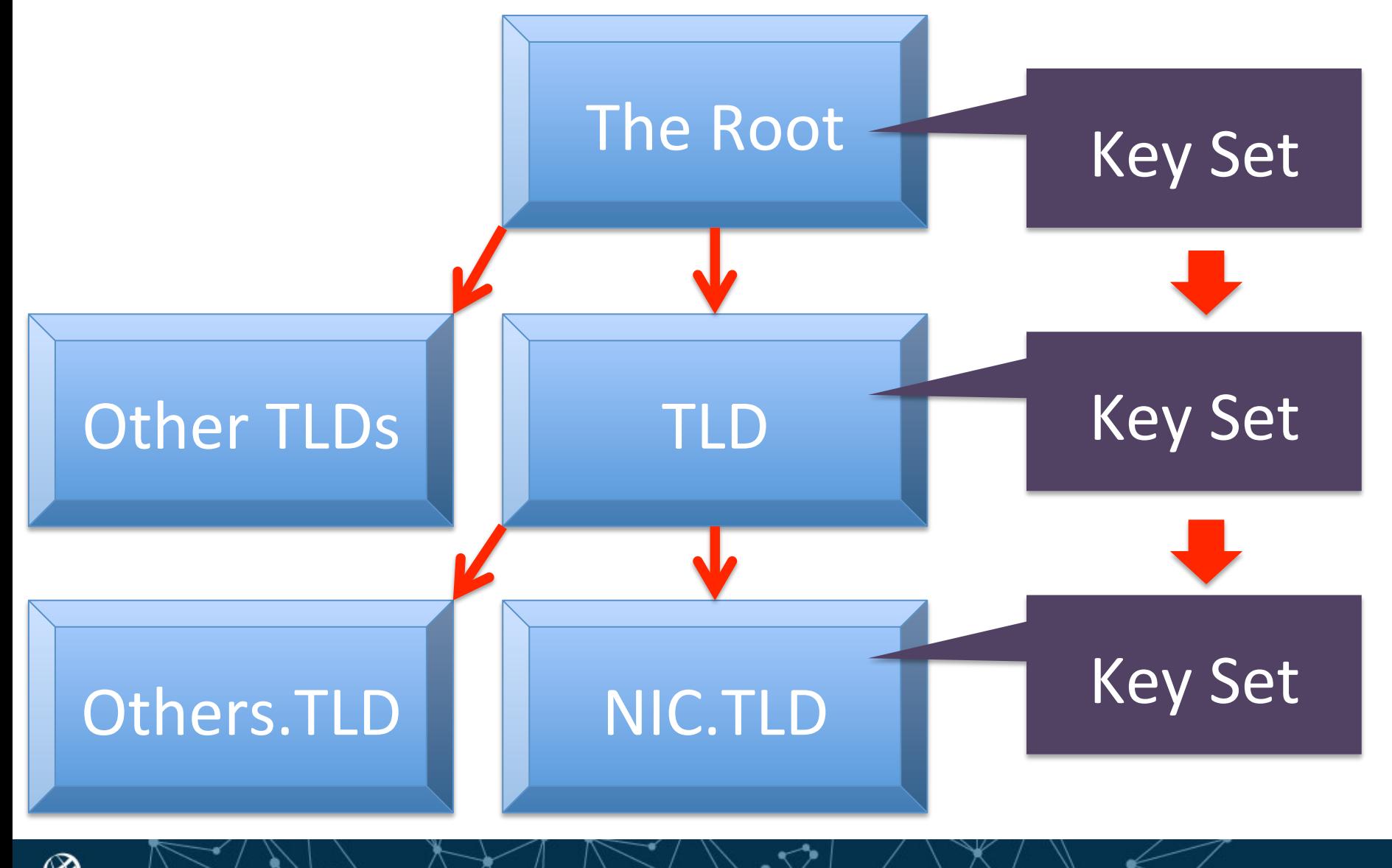

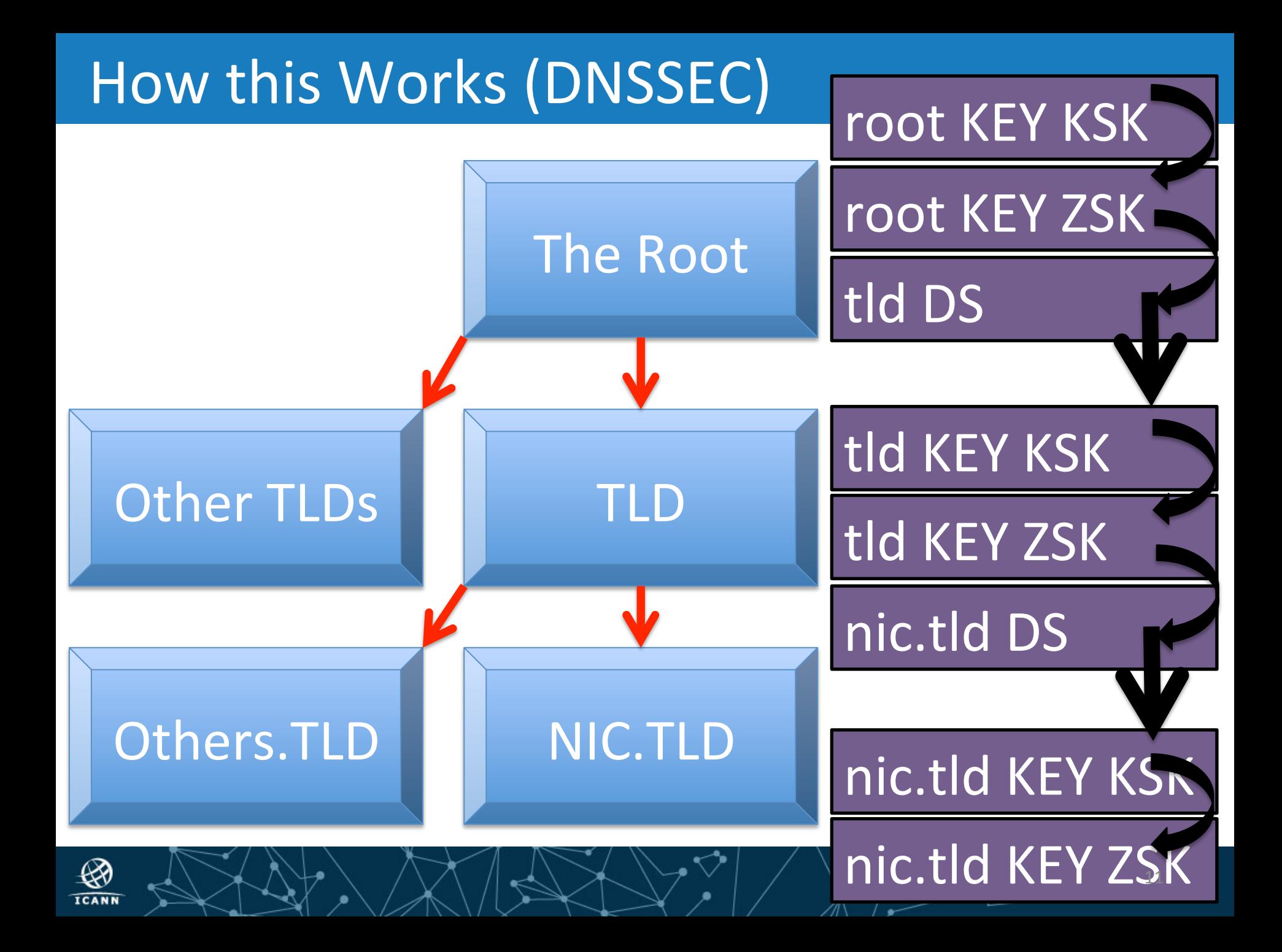

## Roles of DNSSEC Keys

- KSK key-signing key, signs internally managed keys
	- $-$  Internal refers to what an administrator manages
- $ZSK$  zone-signing key, signs other internally managed data
- DS hash of external KSK "one layer down"  $-$  External refers to whom the administrator delegates authority

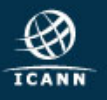

# **Chain of Trust in Operations**

- The Internet's DNS system has a DNSSEC signed Root Zone
	- $-$  Since 2010
	- The KSK signs the ZSK, ZSK signs DS for TLDs
	- KSK and ZSK operators are separate organizations
- Trust is a matter for the consumers, not producers, to define
	- Goal is to reduce reliance to just one KSK (set)
	- If the consumer wants to "trust just one"

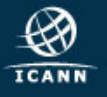

#### Root Zone KSK and ZSK Operators

- ICANN performs the management of the Root Zone KSK as part of fulfilling the IANA Functions Contract
	- $-$  That contract is managed by the US Department of Commerce's National Telecommunications and Information Administration (NTIA)
- Verisign performs the management of the Root Zone ZSK as part of their role as the Root Zone Maintainer

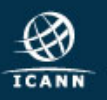

## ICANN's role, in brief

- ICANN manages the KSK lifecycle
	- Create the KSK (has happened once)
	- Sign with the KSK (quarterly)
	- Protect the KSK (constantly)
	- $-$  Dispose of the KSK (hasn't happened yet)
	- and Publicize the KSK (constantly)
- Objective: operate in a manner to enable trust - SOC3/SysTrust, audited by third-party
	- (US) FIPS 140-2 level 4 cryptographic devices (HSM)

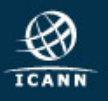

#### **Returning Focus to DNSSEC**

- Within DNSSEC there is
	- Signing the Data
		- Adding digital signatures
		- Cryptographic key lifetime management
		- This is not the subject of this talk
	- $-$  Validating the Data
		- Protecting the consumer of the answer
		- Assembling the chain of trust
		- Managing "who is trusted"

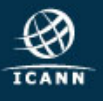

#### What is Validation?

- When a response is received
	- $-$  Check the digital signature, cryptographic and otherwise (time, authority, and so on)
	- Check all signatures "up the chain"
	- Once an answer is validated, it can be cached, used, forwarded
- What is needed
	- $-$  A trust anchor is needed, a "pinned" KSK

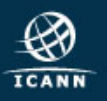

#### Where is Validation Done?

• DNS is not "client-server"

– No end-to-end session to protect 

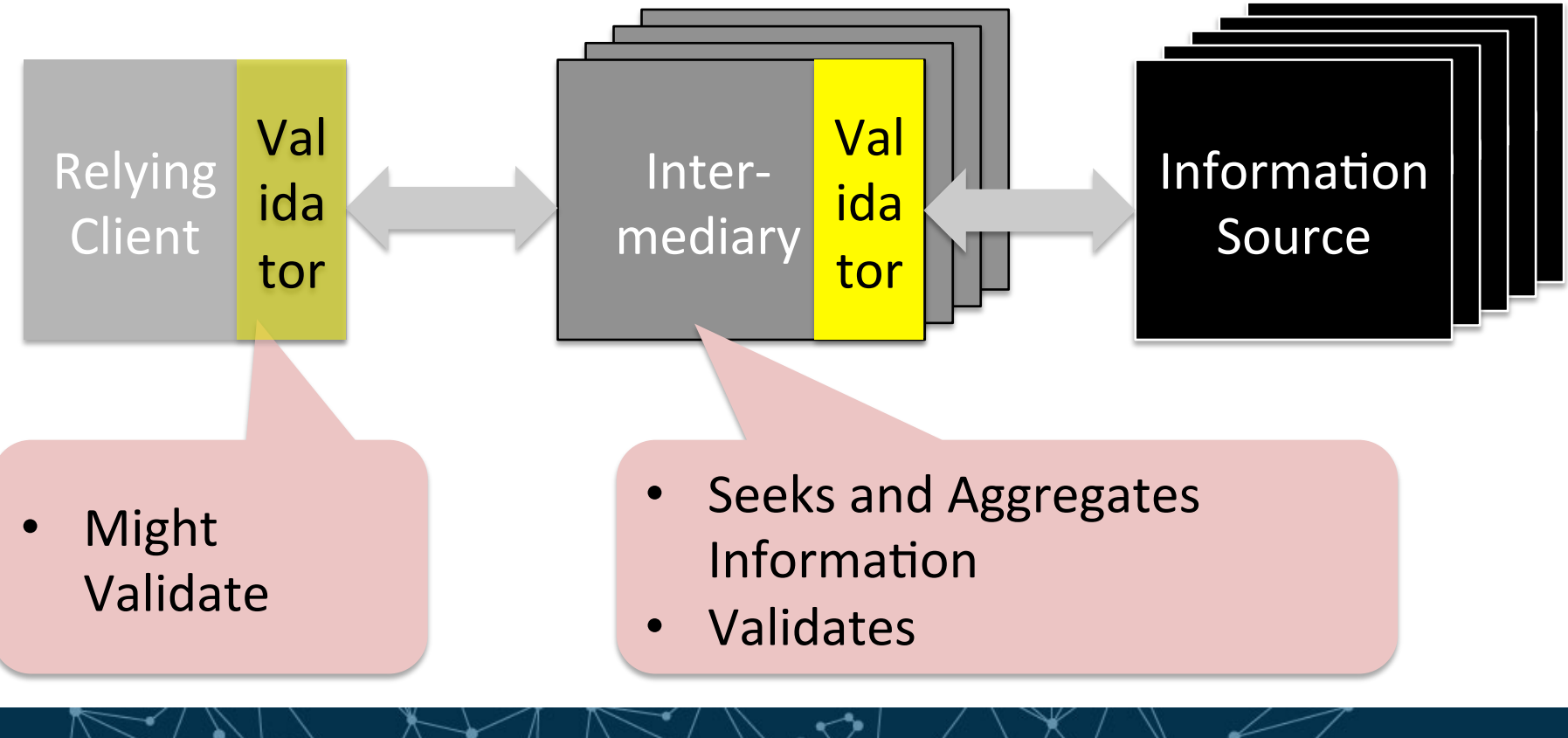

#### Why and who does?

- Why validate?
	- Lessens the gullibility of the intermediary elements
	- $-$  Provides a trustable base for operations
- Why not?
	- $-$  Validation imposes some cost on operating
	- Valida%on could raise false alarms
- Have operators turned on validation?
	- Some have, a "significant minority"

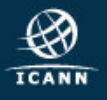

#### Trust Anchor Management

- Function of the validation engine
	- Keys that are "pinned"
	- Root Zone KSK ought to be one of them
	- There may be other KSK sets
- There may also be "negative trust anchors"
	- Experience says some DNS operators botch KSK management

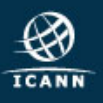

#### Getting the Root Zone KSK

- There are a few ways to get a copy of the Root Zone KSK
	- Via DNS
	- Via Web
	- Via Distributed Code
	- $-$  Via anything else  $-$  T-shirts, talks, asking someone

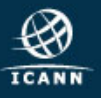

#### Getting the Root Zone KSK from DNS

• 'dig  $@i$  root-servers.net . DNSKEY' and pull out the key with flags=257

- As an only method, this isn't very secure
	- Convenient but not secure

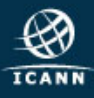

#### **Automated Updates via DNS**

- "Automated Secure Updates of DNSSEC Trust Anchors" (RFC 5011)
	- Describes a series of operational steps to have one trust anchor safely introduce the next
	- $-$  Lacks needed management hooks
- But if configurations are pushed by a configuration management tool, this approach won't work

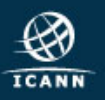

#### Getting the Root Zone KSK from Web

- From https://www.iana.org/dnssec
	- $-$  https://data.iana.org/root-anchors/root-anchors.xml
	- $-$  OpenPGP signature and PKCS 7 signature
- Validate via appropriate public keys on that site
- In place since 2010
	- $-$  Examining ways to improve what's there (while maintaining backwards compatibility)

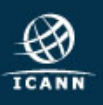

#### **Future Considerations**

- An open work item  $-$ 
	- $-$  What's the best way to publicize a key to a wide audience?
- We are revisiting our approach to publication to enable trust to be built on the key

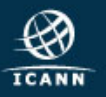

#### Root Zone KSK in Tool Distributions

- Software may come with a copy of the key embedded
	- $-$  Configuration file
- ICANN is working with software developers and distributors to make sure this is reliable
- Still, caution that embedded keys may be "stale" once keys are rolled

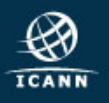

#### For more information

- Join the mailing list
	- $-$  https://mm.icann.org/mailman/listinfo/rootdnssec-announce

- Follow on Twitter
	- Hashtag: #KeyRollover
	- $-$  Follow @ICANNtech for the most up to date news

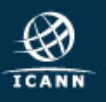